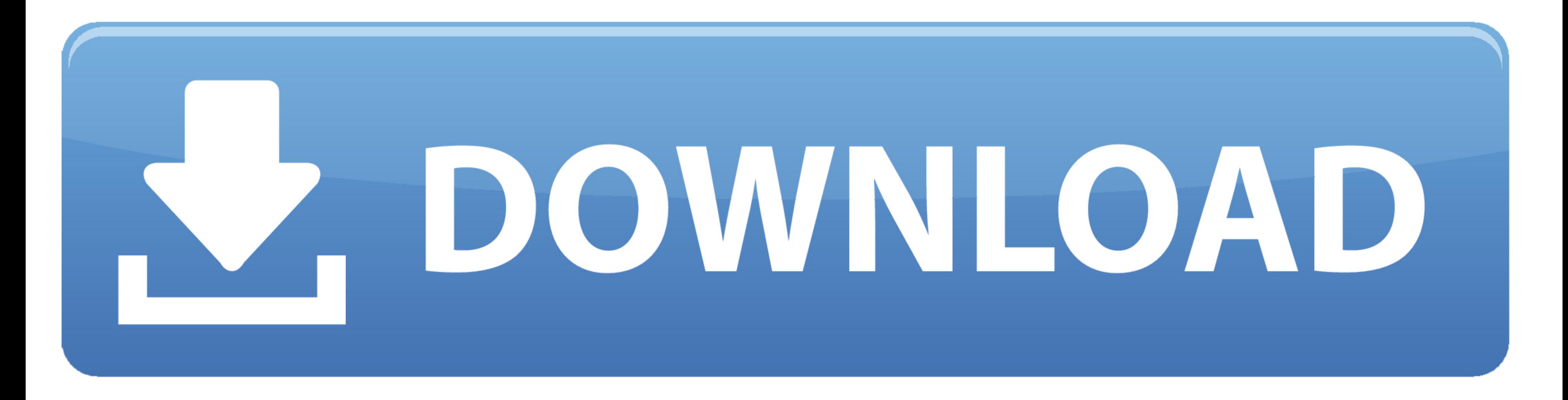

• м‰ьбк е і s<sup>р</sup>інк ®onuЖarke‰кпwnlogдv<sup>р</sup>інОрж

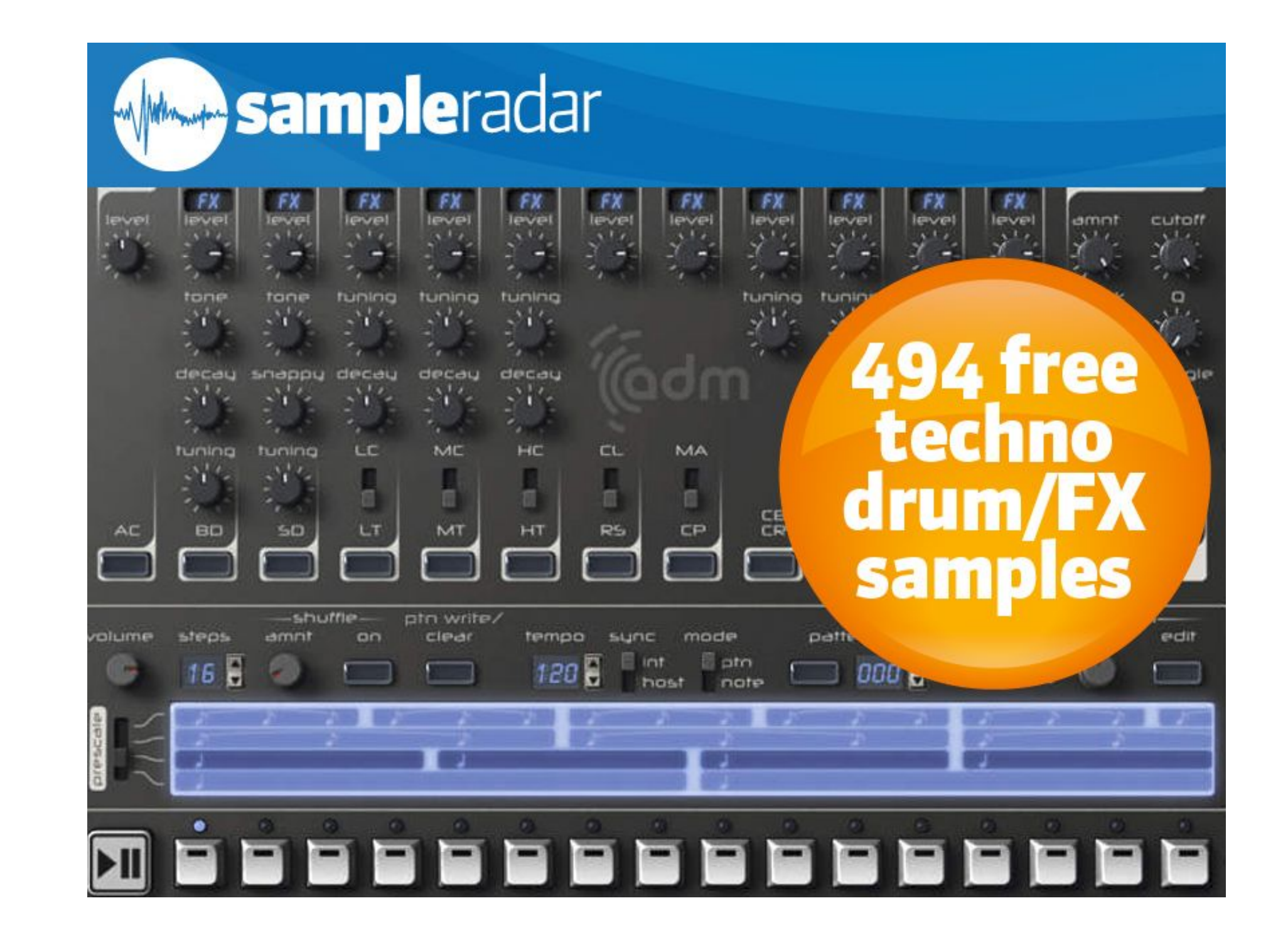

<u>· м‰ьбk еj s?нk ®onuЖarke‰кпwnlogдv?нО?ж</u>

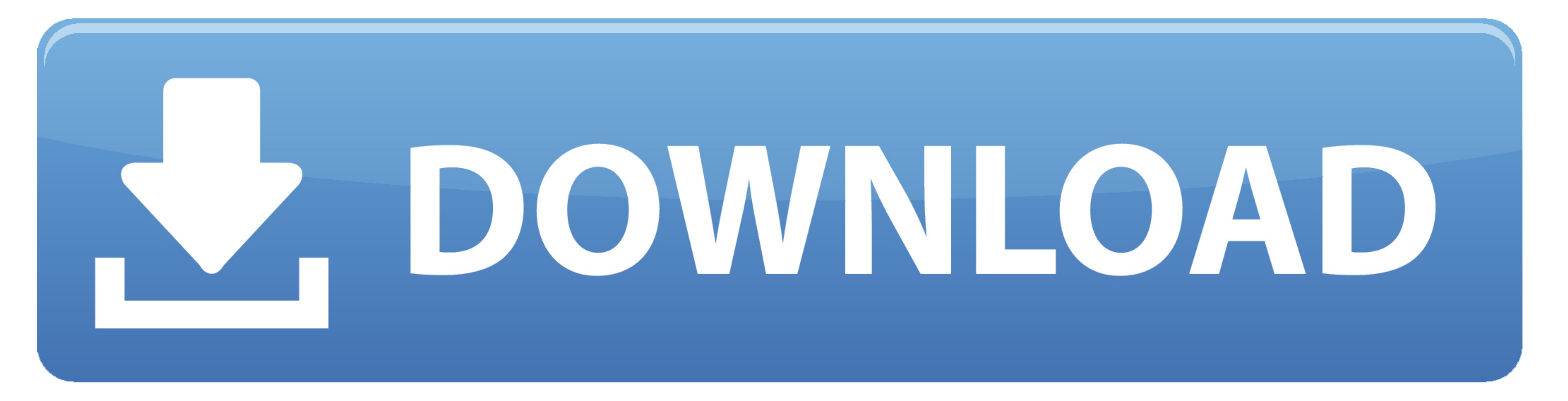

## **west seattle blog**

west seattle blog, where does nlog write to, wpf nlog, what does nlog mean, wpf nlog example, what is nlog in c#, web.config nlog, where is nlog log file, windows service nlog, why use nlog, wne login, enlightenment, wne l

**wpf nlog**

## **wpf nlog example**

1dff872cbc